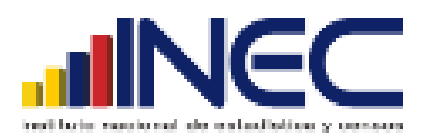

# **INSTITUTO NACIONAL DE ESTADÍSTICA Y CENSOS**

## **DIRECCIÓN DE ESTADÍSTICAS AGROPECUARIAS Y AMBIENTALES**

## *PLAN DE TABULADOS E INDICADORES*

MÓDULO DE INFORMACIÓN AMBIENTAL ECONÓMICA EN EMPRESAS 2016

#### **1. Introducción**

El módulo de información ambiental económica en empresas 2016 forma parte de la encuesta industrial. Los tabulados e indicadores desarrollados a partir de este módulo, presentan significancia estadística del 95% de confianza, además se consideró estimaciones por intervalo para su posterior publicación.

#### **2. Plan de Tabulados.**

Los tabulados que se generan en esta operación estadística son los siguientes:

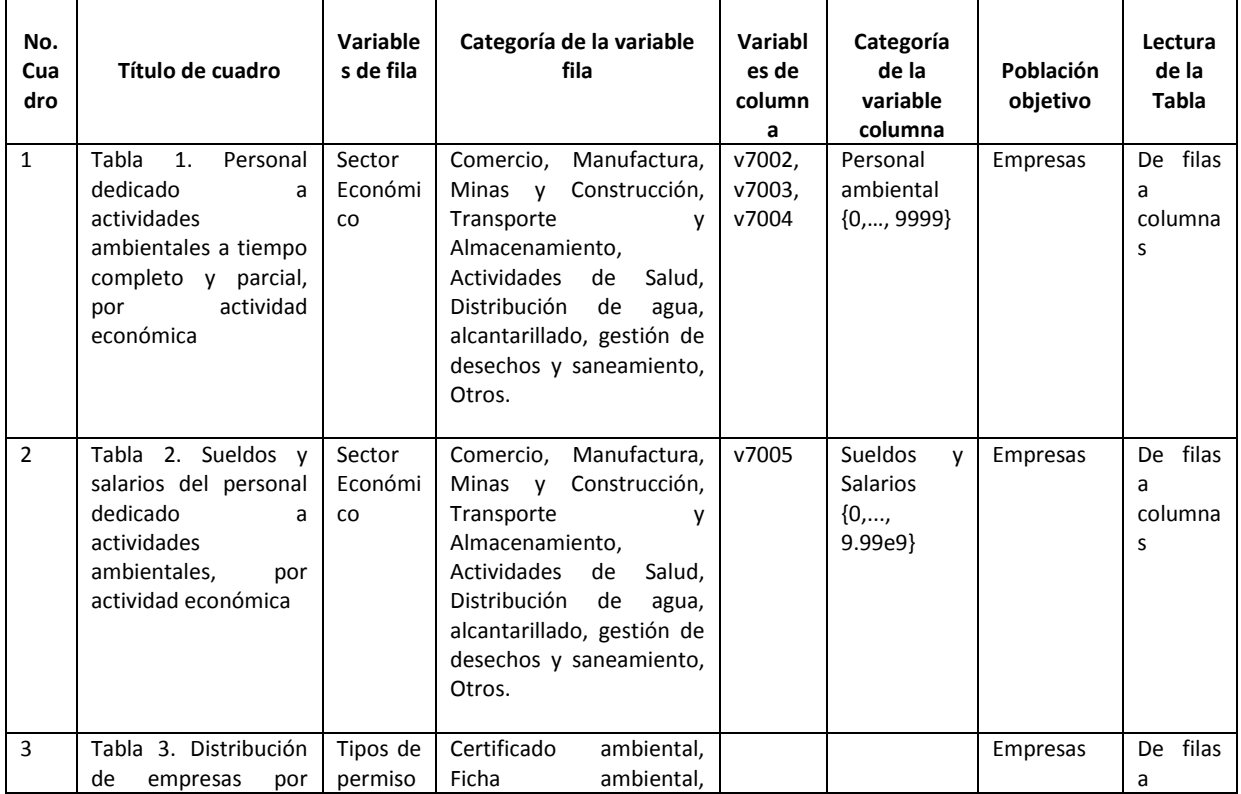

www.ecuadorencifras.gob.ec

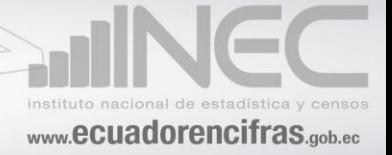

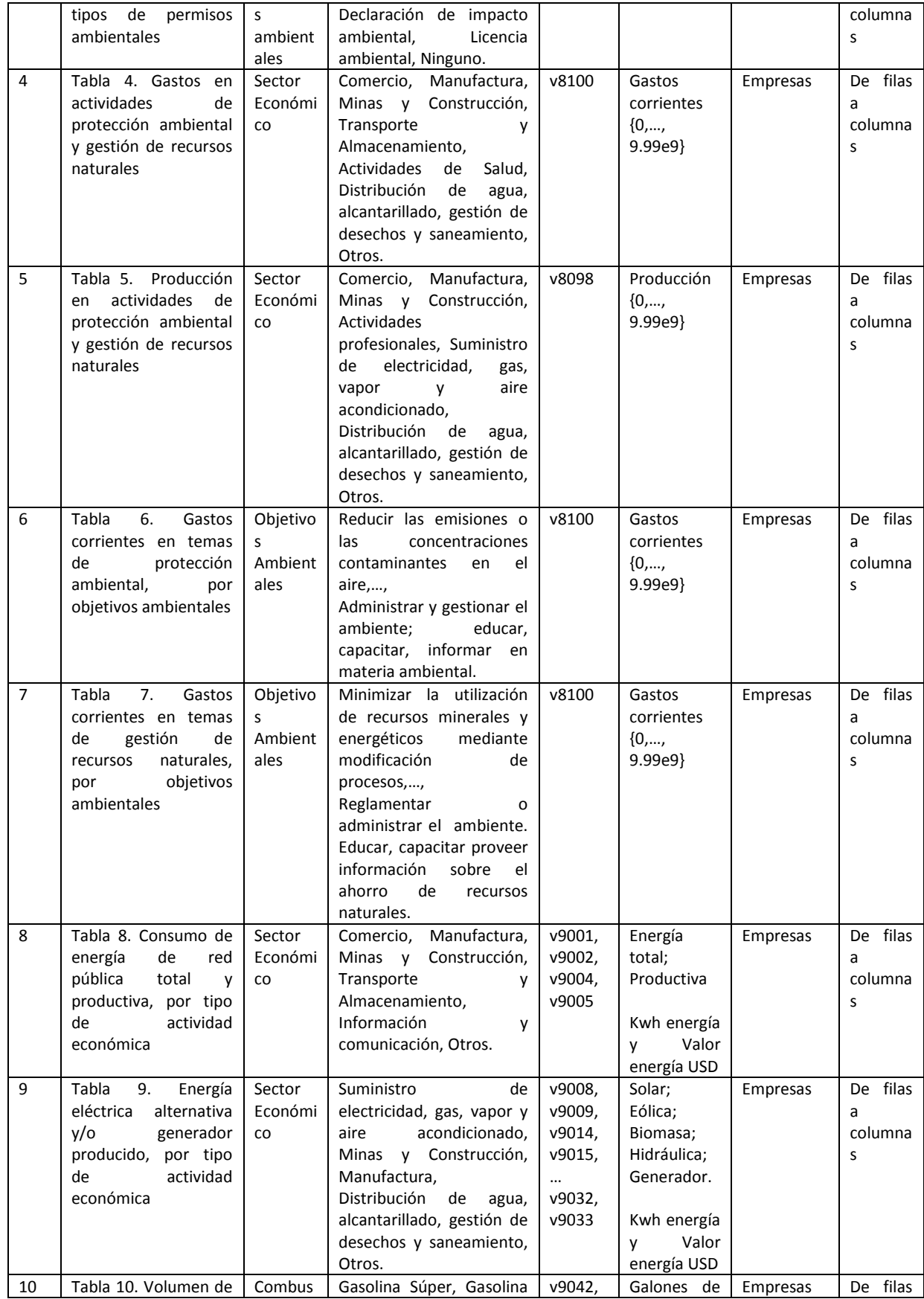

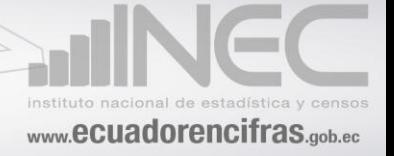

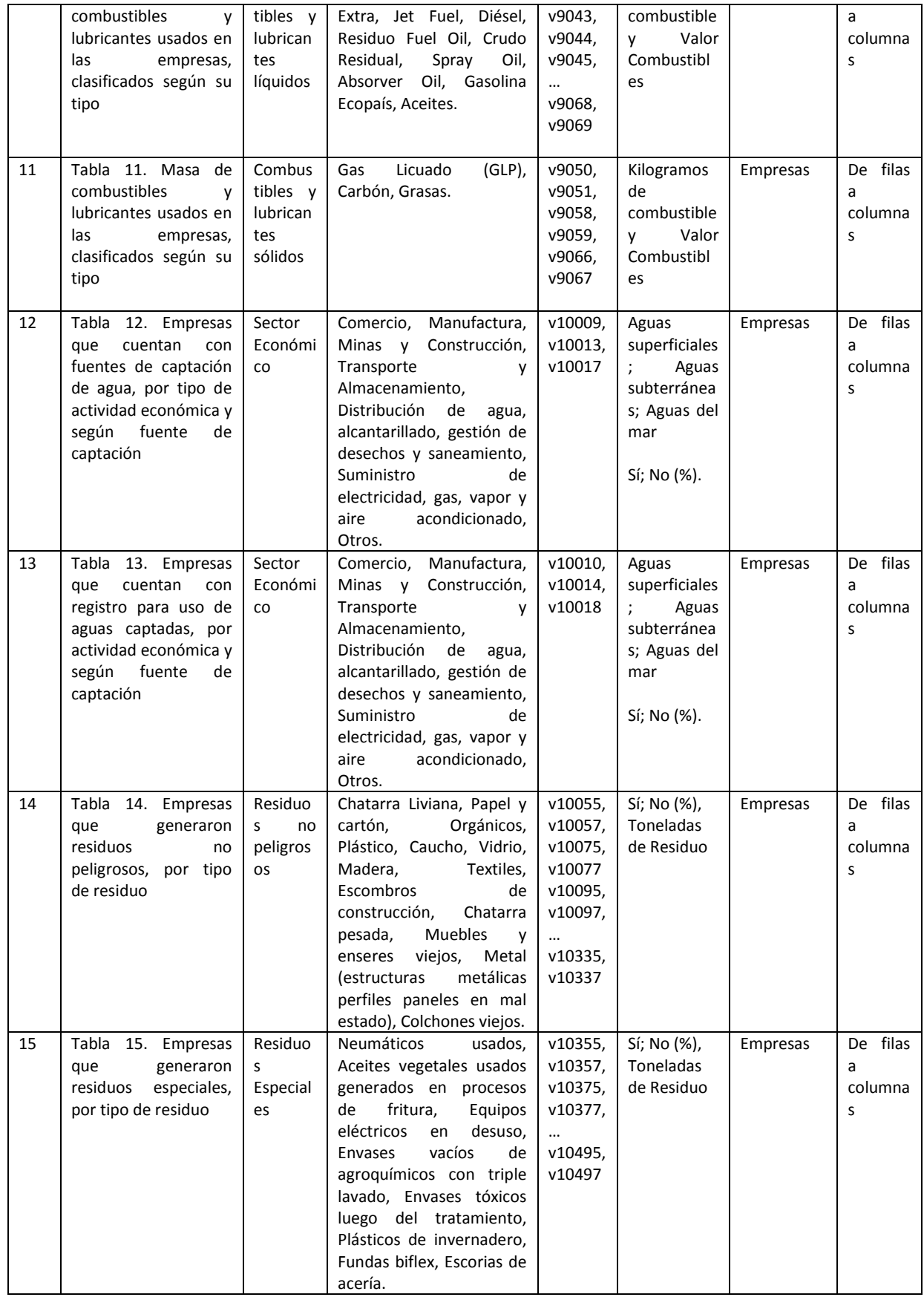

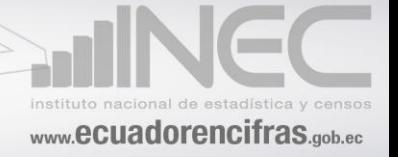

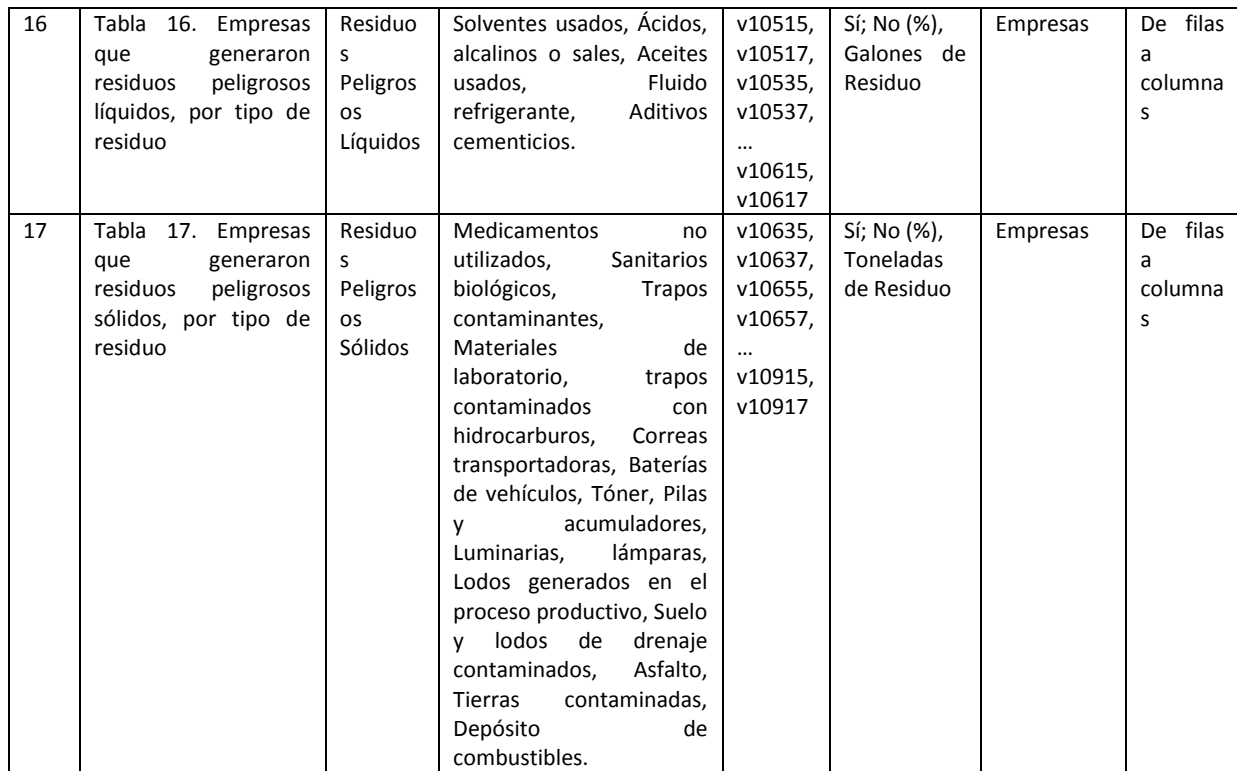

**Tabla 1.** Listado de tabulados para el Módulo de Información Ambiental Económica en Empresas, año 2016**.**

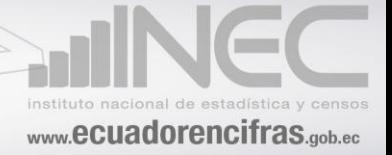

# **Plan de Indicadores.**

Los indicadores que se generan en esta operación estadística son los siguientes:

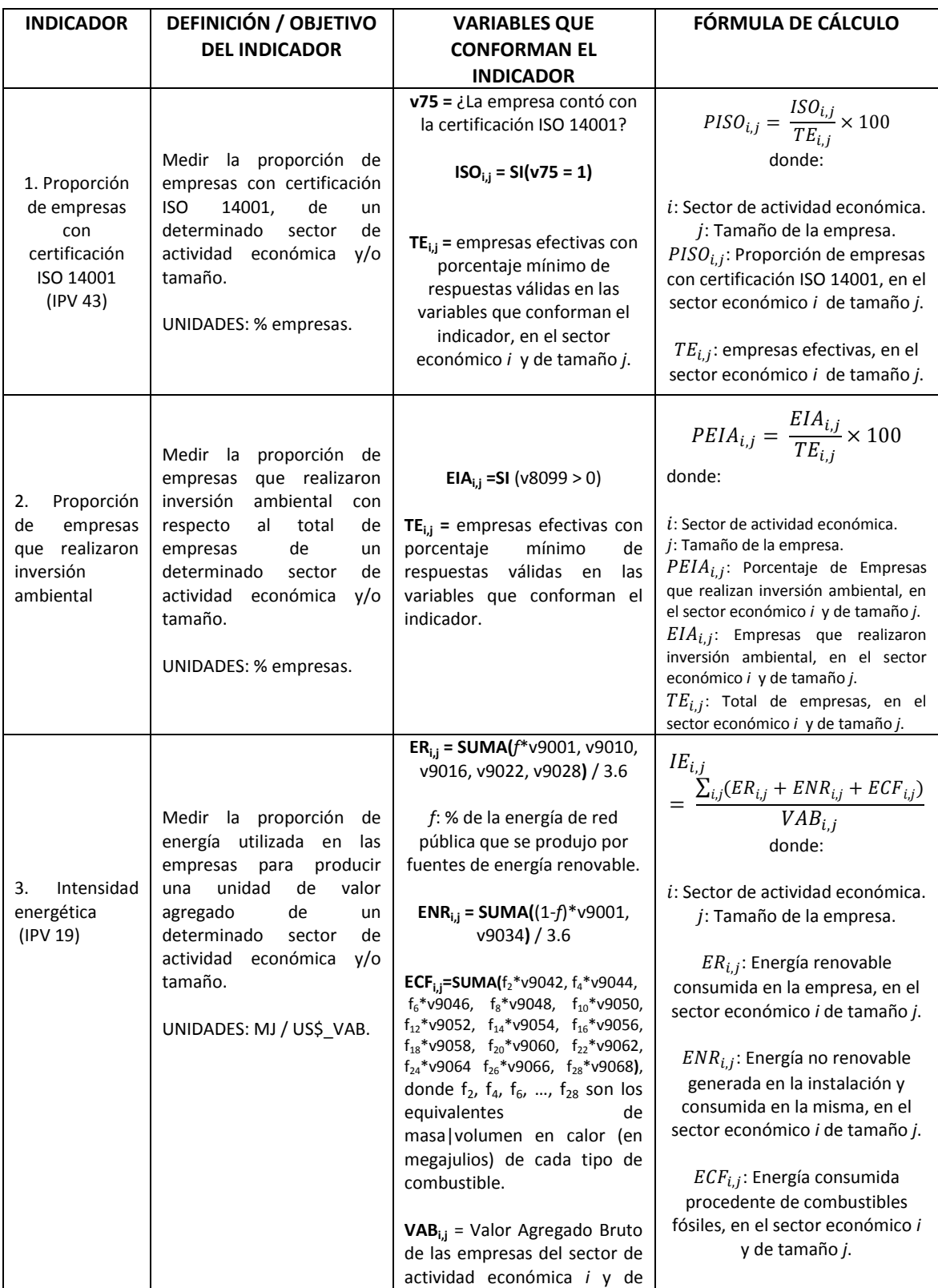

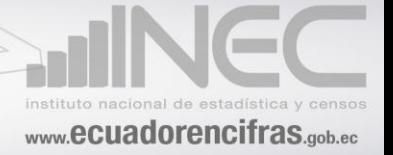

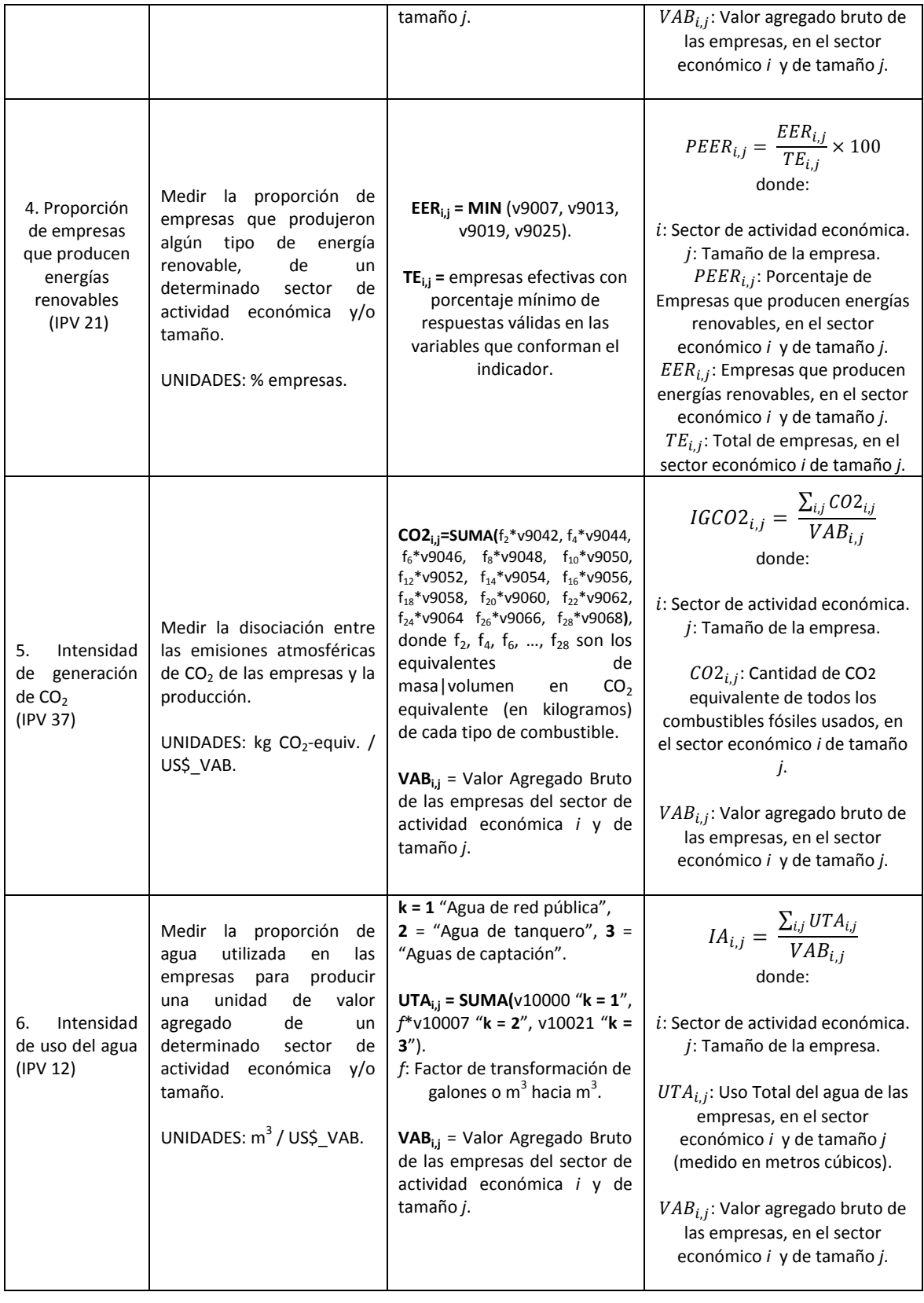

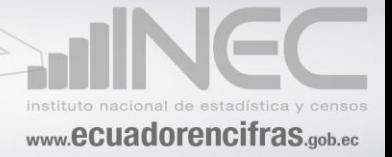

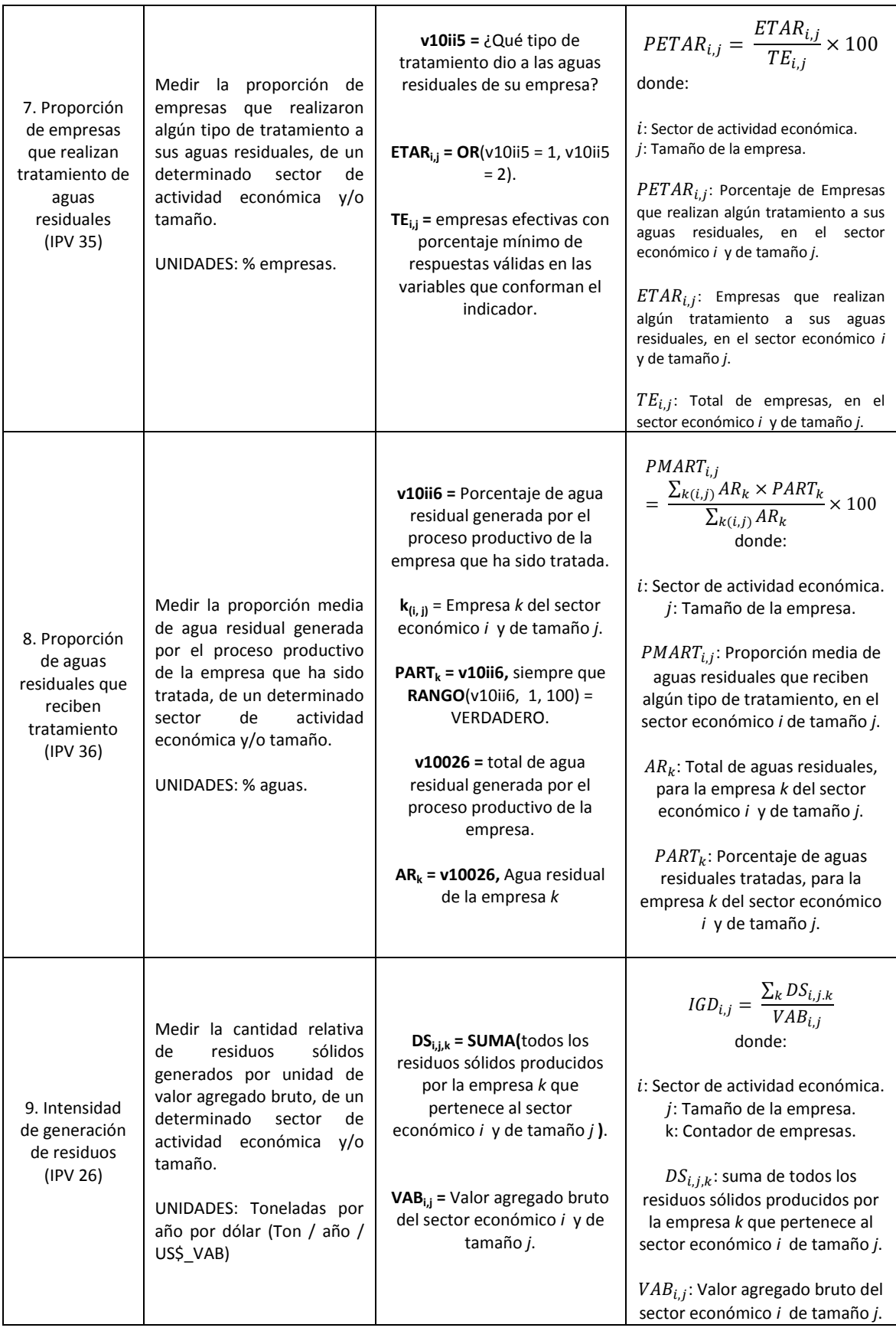

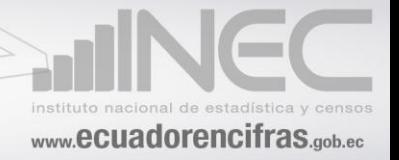

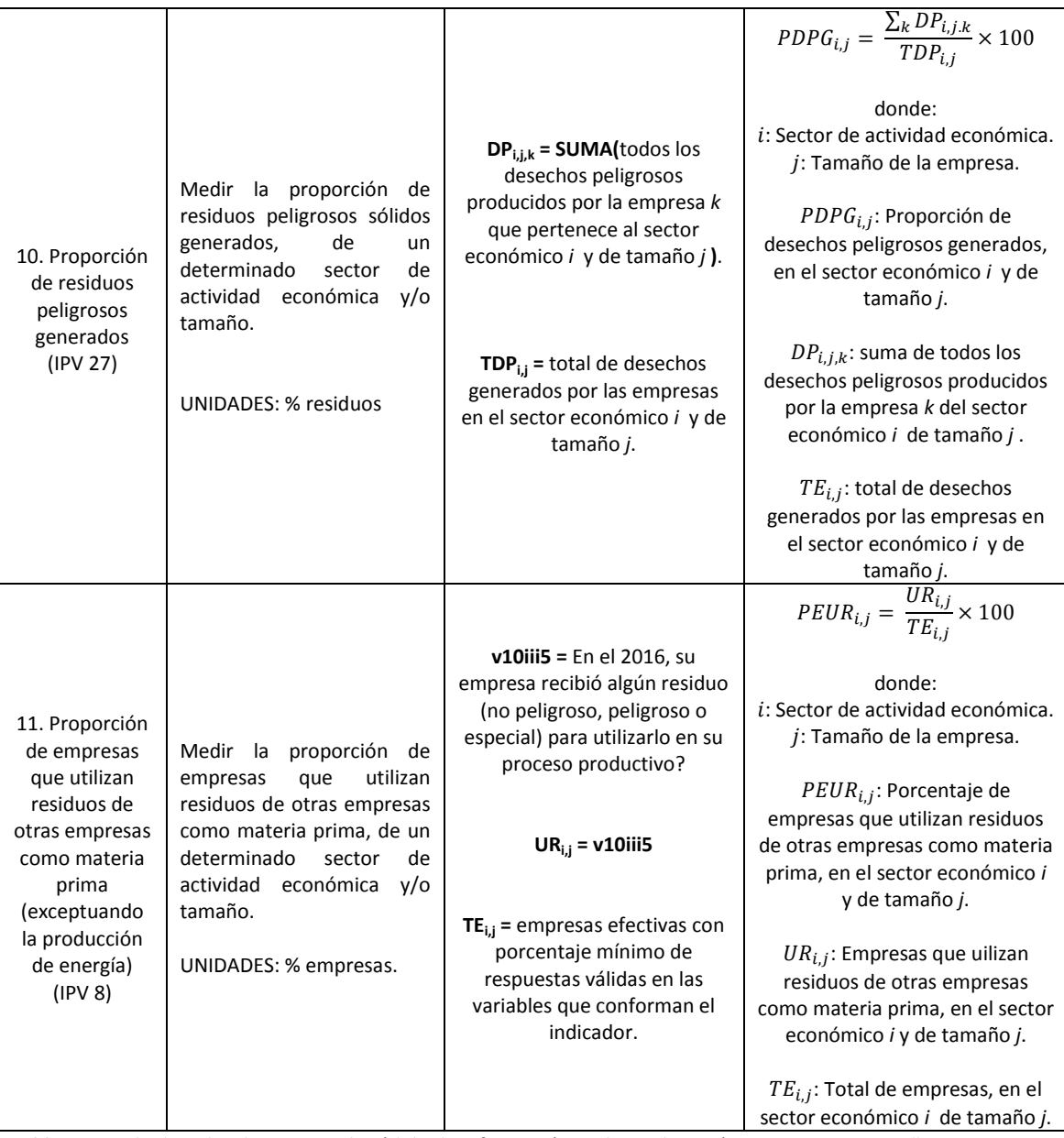

**Tabla 2.** Listado de indicadores para el Módulo de Información Ambiental Económica en Empresas, año 2016**.**